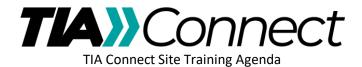

## Session 2 – Beyond the Basics

- Setting Up Your Email Preferences

   Daily Digest vs Consolidated Digests
- 2. Casting a Vote on a Ballot
  - a. Submitting Comments
    - i. Uploading a comment file
- 3. Document Management Best Practices
- 4. User-Requested Topics
- 5. Q&A